# **Outils logiques et algorithmiques – TP/DM – Mobiles de Calder**

## **Instructions**

*Ce TP est commencé en classe lors de la séance du 22 du 25 avril selon les groupes. Il doit ensuite être complété à la maison pour le 10 mai. Le travail est individuel, et est à rendre sur ecampus, dans la rubrique correspondant à votre groupe de TD. Le rendu doit prendre la forme d'un unique chier* .ml *portant votre nom, dans lequel les réponses aux questions doivent apparaître dans l'ordre. Lorsqu'une question demande d'écrire une fonction caml, l'introduire par un commentaire donnant le numéro de la question, puis donner le code. Par exemple :*

```
(* Question 7 *)
let rec size t = match t with
  ...
```
*Lorsqu'une question demande une réponse rédigée en français, donner l'intégralité de la réponse dans un commentaire. Par exemple :*

```
(* Question 5
  Montrons par ré currence structurelle sur m que
    barres(m) = |m| - 1Cas O
     ...
   Cas
     ...
 *)
```
*Après chaque question de code, il est judicieux d'inclure quelques tests. Les types imposés pour les structures de données et les fonctions sont à respecter impérativement (sinon, c'est zéro).*

### **Contexte**

Un *mobile* est formé par un ensemble d'objets, suspendus à des barres elles-mêmes suspendues en équilibre à d'autres barres, et ainsi de suite jusqu'à un unique point de suspension auquel pend l'ensemble de la structure.

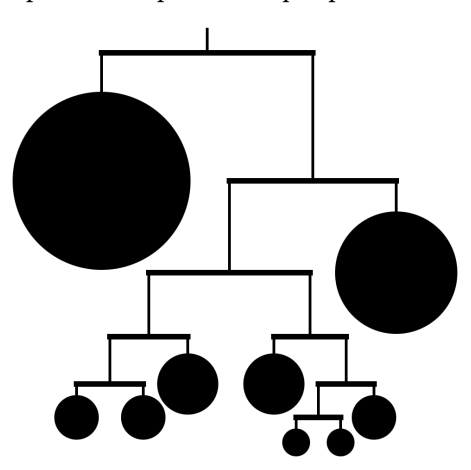

Ces objets aériens ont fait la réputation du sculpteur américain Alexander Calder. Dans ce TP, nous allons voir ces mobiles comme des arbres binaires respectant certaines conditions d'équilibre, et réaliser des algorithmes permettant de générer des mobiles aléatoires et les afficher joliment.

## **1. Mobiles équilibrés**

On décrit les mobiles comme des arbres binaires pouvant prendre l'une des deux formes suivantes :

- soit un objet  $O(w)$  de poids w,
- soit une barre horizontale B( $m_1$ ,  $m_2$ ) aux extrémités de laquelle pendent deux sous-mobiles  $m_1$  et  $m_2$ .

On les représente en caml à l'aide du type algébrique suivant :

```
type mobile =
  | O of int
  | B of mobile * mobile
```
Le *poids* d'un mobile est la somme des poids de tous ses objets. Un mobile est considéré comme *équilibré* lorsque, pour chacune de ses barres  $B(m_1, m_2)$ , les sous-mobiles  $m_1$  et  $m_2$  ont exactement le même poids. *Note : pour simplifier cette étude*, *on néglige le poids des barres et des ls auxquels sont suspendus les éléments.* On dénit en outre la *taille* d'un mobile comme le nombre d'objets, et sa *hauteur* comme le nombre maximal de barres à traverser pour aller du point de suspension à un objet. Ainsi le mobile dessiné ci-dessus a une taille de 9 et une hauteur de 6.

#### **Questions.**

1. Donner une expression caml représentant le mobile suivant :

```
|
 + - - - -+ - - - -+
 | |
16 + - + - - +| |
      + - + - + 8
      | \qquad |4 4
```
2. Dessiner le mobile m défini en caml par

```
let m = B(0(32), B(B(B(B(O(2), 0(2)), 0(4)), B(O(4), B(B(O(1), 0(1)), 0(2)))), 0(16)))
```
*En ASCII, comme l'exemple de la question précédente.*

3. On considère la famille de mobiles  $t_k$  définie par :

$$
\begin{cases}\n t_0 = 0(1) \\
 t_{k+1} = B(t_k, t_k)\n\end{cases}
$$

- (a) Dessiner les mobiles  $t_0$ ,  $t_1$ ,  $t_2$  et  $t_3$ .
- (b) Exprimer la taille, la hauteur et le poids de  $t_k$  en fonction de  $k$ .
- (c) Écrire une fonction t: int -> mobile telle que l'appel t  $\mathsf k$  génère le mobile  $t_k$ .
- 4. On considère la famille de mobiles  $u_k$  définie par :  $\overline{a}$

 $u_0 = 0(1)$  $u_{k+1} = B(0(2^k), u_k)$ 

- (a) Dessiner les mobiles  $u_0$ ,  $u_1$ ,  $u_2$  et  $u_3$ .
- (b) Exprimer la taille, la hauteur et le poids de  $u_k$  en fonction de  $k$ .
- (c) Écrire une fonction u: int -> mobile telle que l'appel u k génère le mobile  $u_k$ .
- 5. Démontrer que tout mobile *m* de taille  $|m|$  contient exactement  $|m|$  1 barres.
- 6. La taille  $|m|$  d'un mobile m vous semble-t-elle être une mesure raisonnable en fonction de laquelle exprimer la complexité des algorithmes manipulant les mobiles ? Justifiez, par exemple en comparant avec d'autres mesures possibles.
- 7. Écrire trois fonctions size, height et weight, toutes de type mobile  $\rightarrow$  int, qui prennent en paramètre un mobile m et renvoient respectivement sa taille, sa hauteur et son poids.
- 8. Voici la définition d'une fonction balanced: mobile -> bool testant si un mobile est équilibré :

```
let rec balanced = function
  \begin{array}{ccc} \vert & 0 \end{array} -> true
  | B ( t1 , t2 ) -> balanced t1 && balanced t2 && weight t1 = weight t2
```
- (a) Quelle est sa complexité sur les mobiles  $u_k$  définis ci-dessus? *Exprimer le résultat sous la forme d'un ordre de grandeur du nombre d'opérations en fonction de* 𝑘*, puis en fonction de la taille du mobile.*
- (b) Même question pour les mobiles  $t_k$ .
- 9. Donner une nouvelle définition pour une fonction balanced': mobile -> bool vérifiant si un arbre est équilibré en un temps linéaire en la taille de l'arbre.

Indication : vous pouvez utiliser une fonction auxiliaire qui aura un type légèrement différent.

## **2. Dimensionnement des éléments**

On affichera un mobile en représentant chaque objet par un disque avec un certain rayon r, et chaque barre par la combinaison d'une barre horizontale et de trois portions de fil : un auquel la barre est suspendue par son milieu, et deux suspendus aux extrémités de la barre. On notera rx la moitié de la longueur de la barre, et ry la longueur des portions de fil. *Note : quand une barre est suspendue sous une autre barre, les ls qui se correspondent sont mis bout à bout (voir schémas plus bas).* En outre, on donne à chaque élément une marge horizontale constante h. Ainsi, un objet de rayon r est incrit dans un rectangle de hauteur  $2r$  et de largeur  $2(r + h)$ , et une barre et les portions de fil associées sont inscrites dans un rectangle de hauteur 2ry et de largeur 2(rx + h).

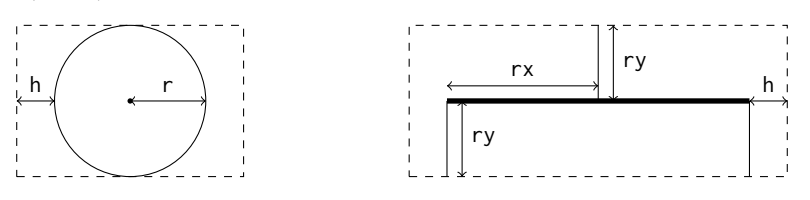

Pour la suite, on définit la marge horizontale comme valant 1 pixel.

let  $h = 1$ 

Le travail principal consistera à calculer ces différentes dimensions de sorte à pouvoir afficher le mobile sans que les éléments se recouvrent. En l'occurrence, on fera en sorte que les rectangles contenant chaque éléments soient tous disjoints. Le résultat de ce calcul prendra la forme d'un *mobile annoté*, dont chaque objet et chaque barre contient les valeurs calculées pour r, rx et ry.

```
type annot_mobile =
 | AO of int (* AO(r) *)
 | AB of int * int * annot_mobile * annot_mobile (* AB(rx, ry, m1, m2) *)
```
Dans cette partie nous allons voir trois modes du calcul, du plus simple au plus élégant.

**Mode uniforme** : on prévoit une largeur fixe pour tout mobile d'un poids w donné, correspondant à la juxtaposition de  $w$  objets de poids 1. Chaque élément est ensuite centré dans l'espace horizontal qui lui est réservé.

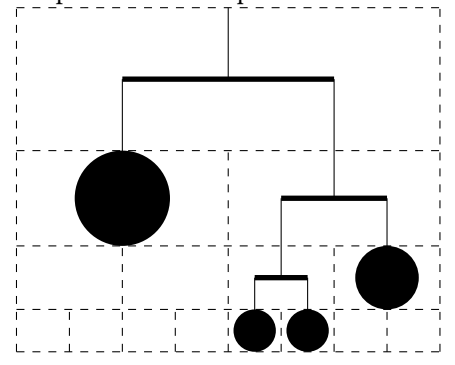

**Mode séparé :** pour afficher B( $m_1$ ,  $m<sub>2</sub>$ ), on juxtapose les deux sousmobiles  $m_1$  et  $m_2$  en donnant à chacun un espace correspondant à sa largeur effective.

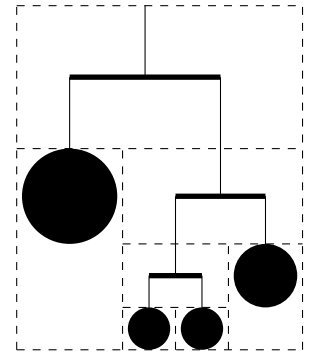

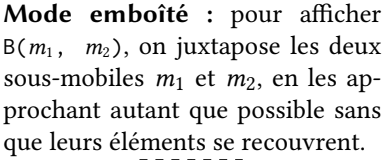

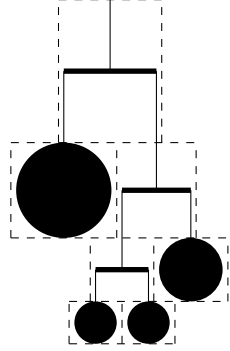

**Dimensions des objets** Pour un rendu réaliste, on donnera à chaque objet un rayon proportionnel à la racine carrée de son poids. Voici la définition d'une fonction sqrt: int -> int calculant la partie entière de la racine carrée de l'entier pris en argument.

```
let sqrt n =
 let rec loop r s =
  (* Precondition: s = r*rif s > n then r - 1
    else loop (r+1) (s+2*r+1)
  in
  loop 0 0
```
On fixe un *rayon unité*, qui définit le rayon d'un objet de poids 1, d'une valeur de 4 pixels (cela évite des aberrations dans l'affichage d'objets trop petits). Le calcul du rayon en fonction du poids pourra donc être fait par la fonction radius: int  $\rightarrow$  int définie ci-dessous.

```
let unit_radius = 4
let sq_unit = unit_radius * unit_radius
let radius w = sqrt (sq\_unit * w)
```
En outre, cette valeur radius  $w$  définira également la dimension ry d'une barre formant un mobile de poids total  $w$  (à cette barre sont donc suspendus deux sous-mobiles, chacun de poids w/2). On assure ainsi que tous les éléments à un même étage du mobile ont précisément la même dimension verticale.

- 10. Démontrer que tous les appels à la fonction auxiliaire loop respectent bien la précondition énoncée dans le code.
- 11. Pourquoi n'a-t-on pas défini radius w par l'expression plus simple unit\_radius \* sqrt w?

**Questions : mode uniforme.** Dansn le mode uniforme, la largeur d'un mobile  $m$  ne dépend que de son poids  $w$ , et peut être calculée comme la largeur de w éléments de poids 1 mis côte à côté.

- 12. Définir une fonction uniform\_width: int -> int telle que uniform\_width  $w$  calcule la largeur d'un mobile de poids  $w$ .
- 13. Définir une fonction annot\_uniform: mobile -> annot\_mobile qui prend en entrée un mobile et en construit une version annotée en suivant le mode uniforme.

*L'annotation du mobile*

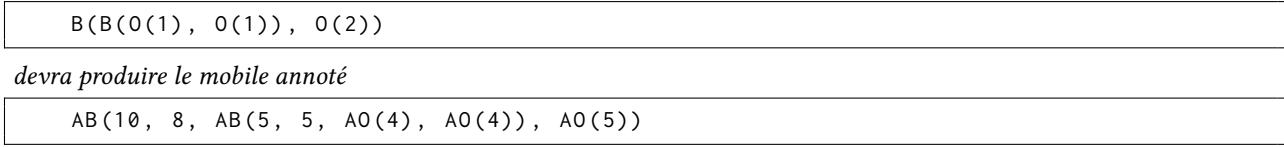

**Questions : mode séparé.** Pour placer correctement les éléments, nous allons devoir calculer pour chaque sous-mobile sa *largeur gauche* et sa *largeur droite*, qui mesurent la différence d'abscisse entre le fil auquel est suspendu un mobile et ses extrémités respectives gauche et droite. Notez que le point de suspension correspond au centre de la barre principale, qui peut ne pas être au centre du mobile lui-même : les largeurs gauche et droite peuvent donc être diérentes l'une de l'autre.

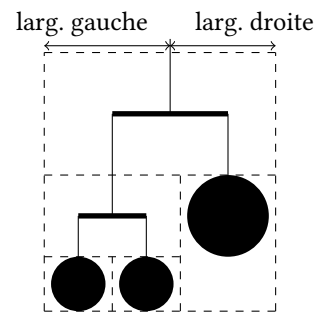

- 14. Dénir une fonction left\_width: annot\_mobile -> int calculant la largeur gauche d'un mobile annoté. Dénir symétriquement une fonction right\_width. *Vous pouvez commencer par dénir des équations, pouvant faire intervenir la largeur gauche d'un ou plusieurs sous-mobile. Ne pas oublier de compter la marge* h*.*
- 15. En déduire une fonction annot\_sep: mobile -> annot\_mobile produisant un mobile annoté en suivant le mode séparé. *L'annotation du mobile*

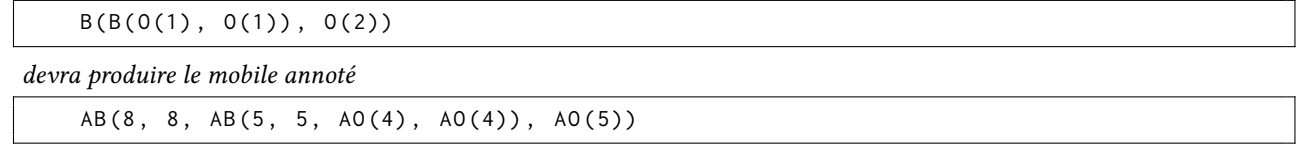

**Questions : mode emboîté.** Pour placer correctement les éléments, nous allons calculer pour chaque élément son *prol gauche* et son *prol droit*, c'est-à-dire la liste des diérences d'abscisse entre le point de suspension et le point du mobile la plus à gauche (resp. le plus à droite) à chaque étage. Dans le schéma ci-dessous, les prols gauche et droit sont représentés chacun par une ligne brisée noire.

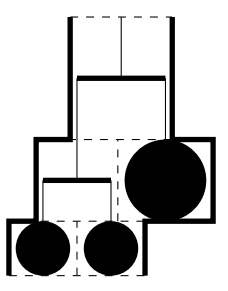

Remarquez que le profil droit peut être défini par des éléments du sous-mobile gauche, aux étages où le sous-mobile droit n'a pas d'éléments, et qu'un profil peut même prendre des valeurs négatives à certains étages (lorsque l'élément le plus à droite à cet étage est à gauche du points de suspension). Il en irait de manière symétrique pour le profil gauche. Pour déterminer la longueur de la barre à laquelle seront suspendus deux mobiles  $m_1$  et  $m_2$ , il faut ensuite comparer le profil droit du mobile gauche  $m_1$  et le profil gauche du mobile  $m_2$ .

16. Définir une fonction left\_profile: int  $\rightarrow$  annot\_mobile  $\rightarrow$  int list telle que l'application left\_profile  $b$  m renvoie la liste  $[b + d_0; ..., b + d_k]$  où  $d_i$  est la distance entre le point de suspension de m et l'extrémité gauche de l'étage numéro *i* du mobile *m*. Définir symétriquement une fonction right\_profile.

*Note : l'étage numéro* 0 *est la racine du mobile, l'étage numéro* 𝑘 *est celui de l'objet le plus profond. Le paramètre* 𝑏 *est un décalage de base qui va vous aider à calculer le prol d'un mobile composé à partir des prols de ses sous-mobiles. Vous pouvez définir une fonction auxiliaire pour combiner les profils de deux sous-mobiles. Partant du mobile annoté*

```
AB (6 , 8 , AB (5 , 5 , AO (4) , AO (4)) , AO (5))
```
*vous devrez obtenir les résultats suivants.*

```
left_profile 0 am = [7; 12; 16]
right_profile 0 am = [7; 12; 4]
```
17. En déduire une fonction annot\_nest: mobile -> annot\_mobile produisant un mobile annoté en suivant le mode emboîté. *Vous pouvez dénir une fonction auxiliaire pour convertir les prols de deux mobiles frères en une distance. L'annotation du mobile*

```
B(B(0(1), 0(1)), 0(2))
```
*devra produire le mobile annoté*

AB (6 , 8 , AB (5 , 5 , AO (4) , AO (4)) , AO (5))

## **3. Aichage**

Pour permettre la visualisation d'un mobile, nous allons générer un petit fichier graphique au format SVG  $^1$  $^1$ . C'est un format suffisamment simple pour être manipulé à la main, et reconnu nativement par les navigateurs web. Ainsi, une fois un fichier .svg créé, il suffit de l'ouvrir avec votre navigateur favori pour visualiser le résultat. Voici un exemple affichant un mobile minimal.

```
<svg xmlns =" http :// www . w3 . org /2000/ svg " >
  <line x1 ="60" y1 ="5" x2 ="60" y2 ="1" stroke =" black "/ >
  <line x1 ="39" y1 ="5" x2 ="81" y2 ="5" stroke - width ="2 px " stroke =" black "/ >
  <line x1 ="40" y1 ="5" x2 ="40" y2 ="25" stroke =" black "/ >
  <line x1 ="80" y1 ="5" x2 ="80" y2 ="25" stroke =" black "/ >
  <circle cx ="40" cy ="25" r ="12" fill =" black "/ >
  <line x1 ="80" y1 ="25" x2 ="80" y2 ="22" stroke =" black "/ >
  <line x1 ="69" y1 ="25" x2 ="91" y2 ="25" stroke - width ="2 px " stroke =" black "/ >
  <line x1 ="70" y1 ="25" x2 ="70" y2 ="40" stroke =" black "/ >
  <line x1 ="90" y1 ="25" x2 ="90" y2 ="40" stroke =" black "/ >
  <circle cx ="70" cy ="40" r ="8" fill =" black "/ >
  <circle cx ="90" cy ="40" r ="8" fill =" black "/ >
</svg >
```
Pour générer de tels fichiers, nous allons simplement demander au programme d'écrire sur la sortie standard à l'aide de la bibliothèque Printf, puis rediriger vers le fichier souhaité. Ainsi, une fois que vous avez compilé votre programme en un exécutable mobile-gen.exe, il suffit d'exécuter

\$ ./ mobile - gen . exe > mobile . svg

dans un terminal pour créer un fichier mobile. svg contenant ce que votre programme a affiché avec Printf. printf. *Note : si un chier* mobile.svg *existe déjà avant cette opération, son contenu est écrasé et ne pourra pas être récupéré.*

Pour générer ces différents éléments, voici quatre fonctions que vous pourrez réutiliser. Les trois fonctions print\_object, print\_bar et print\_thread affichent les codes SVG correspondant aux différents éléments d'un mobile, en fonction de coordonnées et de dimensions. La fonction generate\_svg prend en paramètre une fonction printer: mobile -> unit et un mobile t. Elle génère l'entête et la fin du fichier SVG, en insérant entre les deux l'affichage généré par printer.

<span id="page-4-0"></span><sup>1.</sup> <https://developer.mozilla.org/fr/docs/Web/SVG>

```
open Printf
(* Objet, centre (cx, cy) et rayon r *)
let print_object cx cy r =
  printf "__<circle_cx=\"%d\"_cy=\"%d\"_r=\"%d\"_fill=\"black\"/>\n" cx cy r
(* Barre horizontale, extrémité gauche (x1,y1) et droite (x2,y2) *)
let print_bar x1 y1 x2 y2 =
  printf
   " ␣ ␣ < line ␣ x1 =\"% d \" ␣ y1 =\"% d \" ␣ x2 =\"% d \" ␣ y2 =\"% d \" ␣ stroke - width =\"2 px \" ␣ stroke =\" black \"/ >\ n "
   (x1 - 1) y1 (x2 + 1) y2
(* Fil vertical, entre (x1, y1) et (x2, y2) *)
let print_{thread} x1 y1 x2 y2 =printf "
__<line_x1=\"%d\"_y1=\"%d\"_x2=\"%d\"_y2=\"%d\"_stroke=\"black\"/>\n" x1 y1 x2 y2
(* Affichage d'un mobile *)
let generate_svg printer t =
  printf "<svg_xmlns=\"http://www.w3.org/2000/svg\">\n";
  printer t;
  printf "</svg>\n"
```
*À noter : les coordonnées sont exprimées en pixels, le point de coordonnées* (0, 0) *étant le point en haut à gauche de la page. Ainsi, la dimension «* x *» va de la gauche vers la droite, et la dimension «* y *» va du haut vers le bas.*

#### **Questions.**

- 18. Définir une fonction print\_annot\_mobile: int  $\rightarrow$  int  $\rightarrow$  annot\_mobile  $\rightarrow$  unit telle que l'appel print\_mobile x  $\gamma$  $m$  génère les instructions d'affichage pour le mobile annoté  $m$ , en prenant comme point de suspension le point de coordonnées (𝑥, 𝑦). *Indication : cette fonction pourra être récursive.*
- 19. Définir une fonction print mobile: mobile -> unit qui génère le fichier SVG complet pour le mobile pris en entrée, après l'avoir annoté selon le mode de votre choix.

### **4. Génération de mobiles équilibrés aléatoires**

On propose deux algorithmes simple pour la génération de mobiles aléatoires.

 ${\bf G}$ énération par fission. Pour générer un mobile équilibré de poids  $2^k$  :

- $-$  si  $k = 0$ , générer un objet de poids 1,
- $-$  sinon, selon le résultat d'un tirage aléatoire, soit générer un objet de poids  $2^k$ , soit générer une barre combinant deux sous-mobiles aléatoires de poids  $2^{k-1}$ .

 ${\bf G}$ énération par fusion. Pour générer un mobile équilibré de poids  $2^k$  :

- si  $k = 0$ , générer un objet de poids 1,
- $−\,$  sinon, générer deux mobiles aléatoires  $m_1$  et  $m_2$  de poids  $2^{k-1}$  puis :
	- si  $m_1$  et  $m_2$  sont tous les deux des objets, selon le résultat d'un tirage aléatoire soit les fusionner en un seul objet, soit générer une barre combinant  $m_1$  et  $m_2$ ,
	- dans tous les autres cas, générer une barre combinant  $m_1$  et  $m_2$ .

Note : caml vous fournit une fonction Random.int: int  $\rightarrow$  int telle que Random.int k renvoie un entier aléatoire dans l'intervalle [0, k [. Ainsi, si vous voulez réaliser un tirage aléatoire avec une probabilité de 30%, il suffit d'un code de la forme if Random.int  $10 < 3$  then ... else ....

#### **Questions.**

- 20. Réaliser une fonction gen\_fission: int  $\rightarrow$  mobile telle que l'appel gen\_fission k génère un mobile équilibré aléatoire de poids  $2^k$  avec la méthode de génération par fission.
- 21. Réaliser une fonction gen\_fusion: int -> mobile telle que l'appel gen\_fusion  $k$  génère un mobile équilibré aléatoire de poids  $2^k$  avec la méthode de génération par fusion.

## **Défis bonus**

- 22. Écrire une fonction mk\_mobile: int list -> mobile option qui prend en entrée une liste de poids, et qui essaie de construire un mobile m dont les objets ont les poids donnés par la liste (dans l'ordre de gauche à droite). La fonction doit renvoyer :
	- $-$  Some  $m$  s'il existe un tel mobile  $m$ ,
	- None s'il n'existe pas de tel mobile.

*Indication : il faut d'abord transformer la liste de poids*  $[w_1; ..., w_n]$  *en une liste de mobiles*  $[0(w_1); ..., 0(w_n)]$  *ne contenant que des objets, puis tenter de regrouper les objets en mobiles de plus en plus grands. Ceci est faisable en un temps linéaire en la taille de la liste.*

- 23. Écrire une fonction print\_mobile: mobile -> unit qui prend en paramètre un mobile et l'ache en ASCII. *Indication : l'achage ligne par ligne n'est pas directement compatible avec la structure récursive naturelle des mobiles. Il va falloir trouver une astuce pour s'en sortir quand même !*
- 24. Définir un mode d'affichage qui utilise moins d'espace vertical, tout en continuant à assurer que les éléments de se recouvrent pas (le mobile dessiné à la page 1 est un exemple de ce que vous pouvez obtenir).
- 25. En s'autorisant maintenant à afficher chaque mobile composé  $B(m_1, m_2)$  au choix dans cet ordre ou dans l'ordre opposé  $B(m_2, m_1)$ , minimiser la largeur du mobile final.